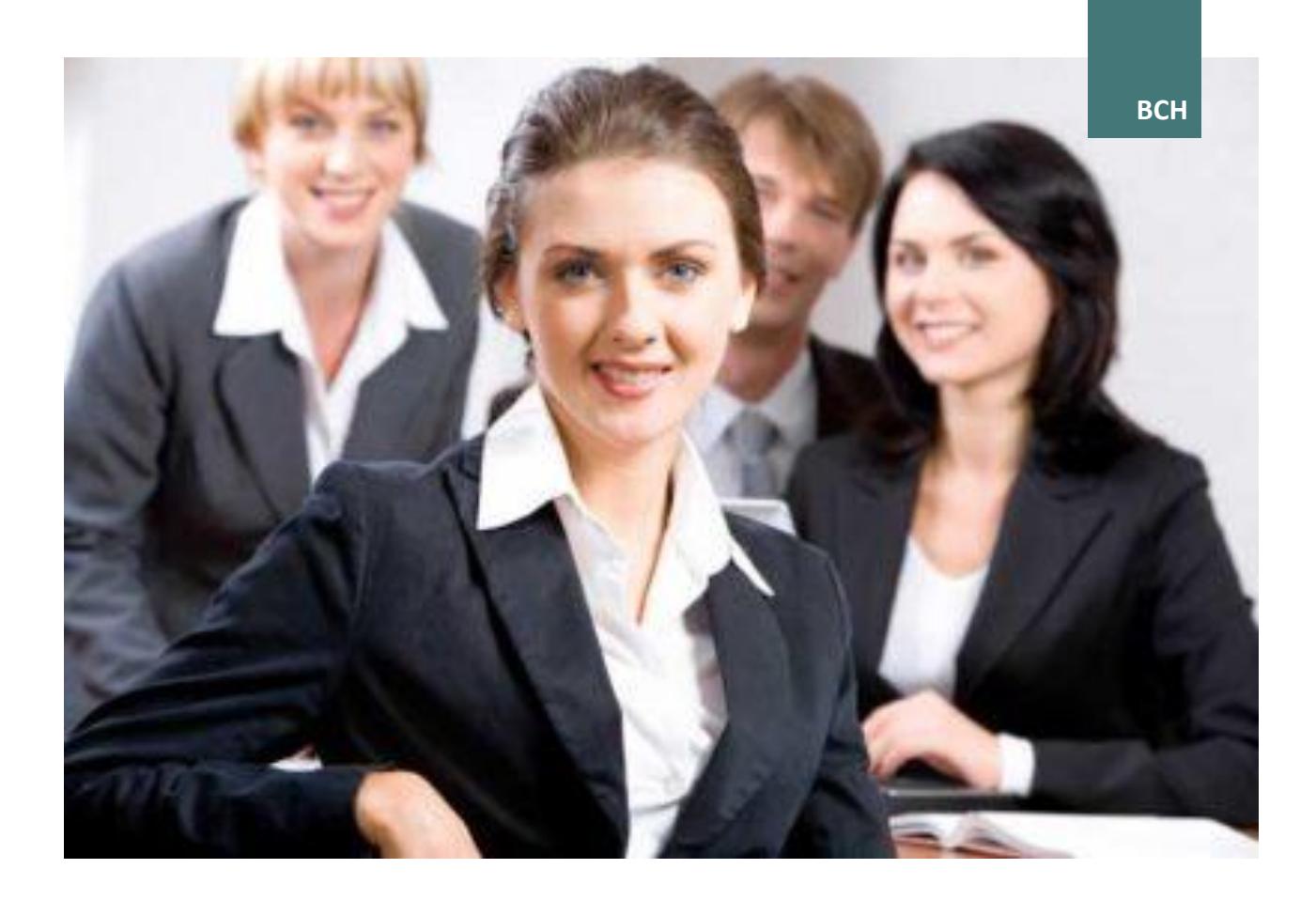

# **BETRIEBSWIRTSCHAFTSLEHRE KOMPAKT**

LEITFADEN ZUM KURS

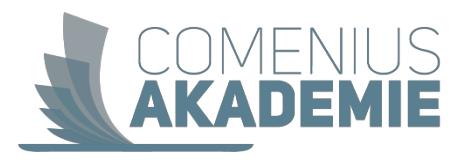

# Inhaltsverzeichnis

# **Bertriebswirtschaftslehre -kompakt**

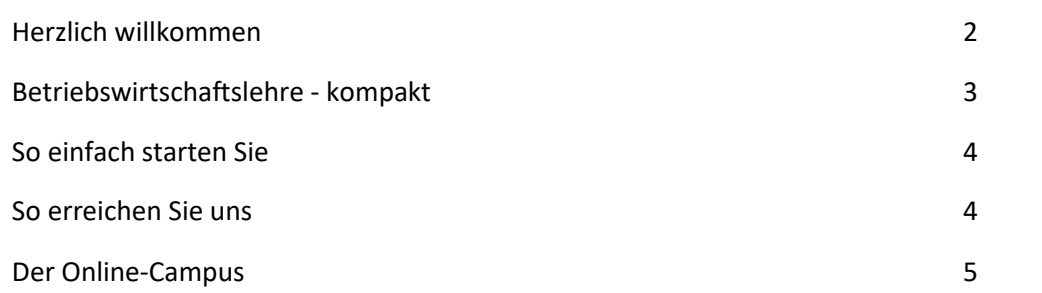

# **Lehrgangskonzeption**

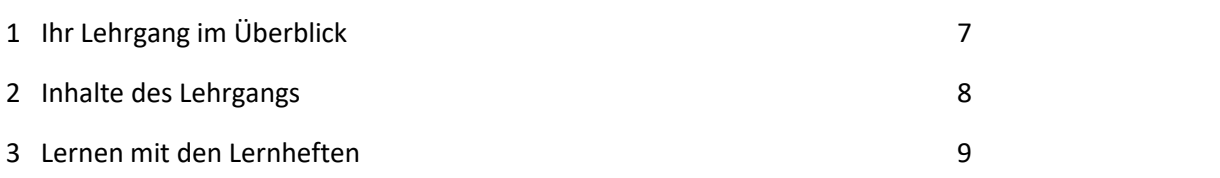

# Herzlich willkommen!

Liebe Teilnehmerin, lieber Teilnehmer,

über Ihr Interesse an unserem Fernlehrgang **Betriebswirtschaftslehre - kompakt** freue ich mich sehr.

Im Rahmen des Lehrganges Betriebswirtschaftslehre kompakt erwerben Sie fundiertes Wirtschaftswissen. Ideal für MitarbeiterInnen mit Aufstiegsambitionen, angehende Führungskräfte und selbstständige Unternehmerinnen und Unternehmer.

Kennen Sie das Sprichwort "Alles dreht sich ums Geld"?

Vielfach trifft dies tatsächlich zu – die meisten unserer beruflichen Handlungen und Entscheidungen haben wirtschaftliche Auswirkungen. MitarbeiterInnen mit einem guten wirtschaftlichen Grundverständnis sind daher besonders gefragt.

Genau dieses wirtschaftliche Grundverständnis erwerben Sie im Rahmen dieses kompakten betriebswirtschaftlichen Lehrganges. Besonderer Wert wird dabei auf die anschauliche und verständliche Vermittlung des Wissens gelegt.

Der Lehrgang besteht aus kleinen Lerneinheiten mit vielen anschaulichen Beispielen und Übungen. Die gesamte Lehrgangsdauer hindurch steht Ihnen unser KundInnenservice für alle organisatorischen Belange zur Seite.

Für Fragen rund um die Lehrgangsinhalte können Sie jederzeit Ihre Tutorin oder Ihren Tutor kontaktieren. So haben Sie immer passende Ansprechpartnerinnen und -partner.

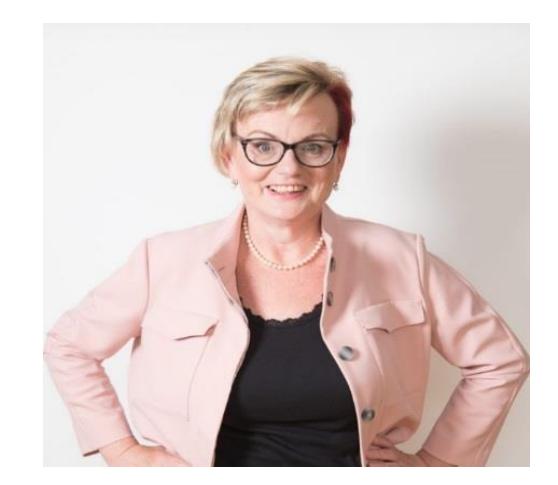

Ich wünsche Ihnen viel Freude am Fernlehrgang und schon jetzt viel Erfolg!

Raidthe Ricewe R El

Mag<sup>a</sup>. Christine Ehrenreich-Exel Head of Knowledgemanagement

# Betriebswirtschaftslehre - kompakt

Die Grundlagen der Betriebswirtschaft zusammengefasst und gut verständlich aufbereitet, bilden die Basis für viele weitere Ausbildungen. Nachweisliches betriebswirtschaftliches Wissen sichert Jobchancen und ist für nahezu alle Arbeitsbereiche von Bedeutung.

# **Was kˆnnen Sie nach diesem kompakten betriebswirtschaftlichen Lehrgang?**

- ✓ Sie verstehen wirtschaftliche Gesamtzusammenhänge besser.
- $\checkmark$  Sie können besser betriebswirtschaftlich handeln und entscheiden.
- $\checkmark$  Sie können dadurch besser in mehreren Bereichen eines Unternehmens arbeiten und Ihr Wissen einbringen.

Der Lehrgang richtet sich an alle Ein-, Wiederund AufsteigerInnen mit abgeschlossener Berufsausbildung. Karriereinteressierte Mitarbeiterinnen und Mitarbeiter und zukünftige Führungskräfte können ebenso vom betriebswirtschaftlichen Grundwissen profitieren, wie selbständige Unternehmerinnen und Unternehmer.

Das Wirtschaftsverständnis wird auf- und ausgebaut oder Wissenslücken können geschlossen werden.

Der Lehrgang Betriebswirtschaft- kompakt kann auch als Start in eine neue kaufmännische Lernkarriere gesehen werden, da er optimale Grundkenntnisse und Grundwissen über wirtschaftliche Zusammenhänge anbietet.

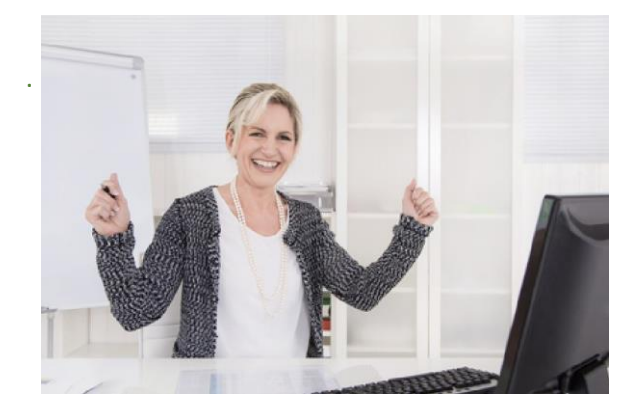

### **Sofort einsetzbares Wirtschaftswissen durch**  besonders verständliche Vermittlung

Dieser Lehrgang schließt mit einem Zertifikat des 1stBC- Institutes ab und liefert Ihnen somit den anerkannten Nachweis Ihrer neu erworbenen Kompetenzen.

#### Mit der Zeit entwickeln Sie so Ihren eigenen Lernstil – individuell und genau zu Ihnen So einfach starten Sie

Schritt für Schritt möchten wir Sie nun auf dem Weg durch Ihren Lehrgang begleiten. Die Fertigstellung der ersten Einsendeaufgabe bestätigt Ihren gelungenen Lehrgangsstart und ist daher von ganz besonderer Bedeutung. Auf den kommenden Seiten werden wir Sie systematisch zu diesem ersten entscheidenden Meilenstein führen.

## **Ihr erstes Lernheft**

Im Abschnitt "Lehrgangskonzeption" finden Sie eine Liste Ihrer Lernhefte in der empfohlenen Reihenfolge der Bearbeitung.

Blättern Sie Ihr erstes Lernheft in Ruhe durch und verschaffen Sie sich zunächst einen allgemeinen Überblick. In der Einleitung bekommen Sie wichtige Hinweise zur Bearbeitung. Am Online-Campus finden Sie in die jeweilige Einsendeaufgabe, die Sie, nachdem Sie das Heft vollständig durchgearbeitet haben, bearbeiten und zur Korrektur hochladen.

> **Ihre Lernhefte gibt es auch zum Download im Online-Campus,**  z.B. als Lektüre für unterwegs

Bei der Lektüre eines Lernheftes gelangen Sie nach einigen Abschnitten zu Übungsaufgaben oder Aufgaben zur Selbstüberprüfung. Nutzen Sie diese als Möglichkeit, Ihr Wissen zu testen und Gelerntes zu festigen. Vergleichen Sie dafür Ihre eigenen Lösungen mit den entsprechenden Lösungshinweisen im Lernheft.

## **Ihr persˆnlicher Lernstil**

Das Lernen im Fernunterricht unterscheidet sich deutlich von dem, was Sie aus dem Präsenzunterricht – zum Beispiel Ihrer Schulzeit kennen; so lassen sich beispielsweise Lernzeiten und Lernpensum flexibel Ihrem Lebensalltag anpassen

Mit der Zeit entwickeln Sie so Ihren eigenen Lernstil – individuell und genau zu Ihnen passend.

## **Kontakt**

#### **• Für alle organisatorischen Fragen**

Von A wie Adressänderung bis Z wie Zwischenzeugnis – unser KundInnenservice kümmert sich um alles Organisatorische in Ihrem Lehrgang.

#### **+43 664 6464088**

**[office@comeniusakademie.at](mailto:office@comeniusakademie.at)**

#### **Für alle fachlichen Fragen**

Für Fragen rund um die Lehrgangsinhalte können Sie jederzeit Ihre Tutorin oder Ihren Tutor kontaktieren.

Ihr Lehrgang wird betreut von: **Mag. Karin Stummvoll** 

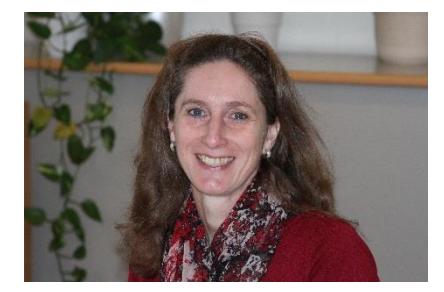

Sie steht für Fragen im Chat während der Sprechstunde oder über die Nachrichtenfunktion im Online-Campus zur Seite.

Von Lerntipps bis hin zu einer Online Lernberatung – zu jedem Zeitpunkt im Lehrgang können Sie vielfältige Lernhilfen in Anspruch nehmen. Mit ihnen erhalten Sie viele Tipps zum Zeitmanagement im Fernstudium sowie Anregungen zu erprobten Lerntechniken.

**Lerntipps finden Sie unter "Wissenswertes rund ums Lernen" am Online-Campus oder im**  Lehrheft "Lernen lernen"

# Der Online-Campus

#### **Wie komme ich zum Online-Campus?**

‹ber die Adresse https://learn.comeniusakademie.at oder über den Link auf der Homepage comeniusakademie.at.

#### **Wie logge ich mich ein?**

Mit dem Benutzeraccount (Anmeldename und Passwort) den Sie per Mail bei Lehrgangsbeginn erhalten haben.

Bitte überprüfen Sie Ihren Posteingang inkl. Spamordner!

#### **Passwort vergessen?**

Sie können ein neues Kennwort beim Login unter "Kennwort vergessen" per Mail anfordern.

#### **Wie finde ich meinen Lehrgang?**

Sie werden mit Ihrer Anmeldung automatisch in den gebuchten Lehrgang eingeschrieben. Haben Sie mehrere Kurse belegt, sind alle Kure für Sie sichtbar.

## **Gibt es eine Kursübersicht?**

Wenn Sie eingeloggt sind, finden Sie eine Übersicht Ihrer Kurse, in die Sie sich eingeschrieben haben, mit direkten Links unter dem Block "Navigation" -> "Meine Kurse".

#### **Wie kann ich Kursunterlagen herunterladen?**

Im jeweiligen Lernmodul sind die Materialien (meist als PDF-Datei) verfügbar. Klicken Sie auf die Datei, öffnet sie sich oder sie wird direkt heruntergeladen.

#### **Warum erhalte ich keine E-Mails?**

Die Nachrichten aus dem Online-Campus gehen an Ihre angegebene E-Mail-Adresse. Überprüfen Sie, ob Sie eine Weiterleitung eingerichtet haben, ob Ihr Postfach voll ist oder ob die Mails eventuell im Spam-Ordner landen.

#### **Wie kann ich mein Profil anpassen?**

Gehen Sie auf **"Startseite"**. Hier finden Sie unter **"Einstellungen" -> "Mein Profil bearbeiten"**. Hier können Sie Ihre persönlichen Angaben erweitern. Schön wäre es auch, wenn Sie ein Profilbild hochladen würden.

#### **Wie erstelle ich meine Einsendeaufgaben?**

Im Lernmodul, das Sie bearbeitet haben, finden Sie eine Vorlage zur Erstellung Ihrer Einsendeaufgabe. Laden das Dokument herunter und bearbeiten Sie das Dokument indem Sie die Fragen zur Einsendeaufgabe beantworten. Speichern Sie diese auf Ihrem Rechner.

#### **Wie lade ich meine Einsendeaufgaben hoch?**

Bei jedem Lernmodul finden Sie eine Einsendeaufgabe. Hier laden Sie Ihre bearbeitete Datei hoch.

#### **Wer hilft mit bei technischen Problemen?**

Tutorials am Online-Campus stehen Ihnen als Online-Hilfe zur Verfügung.

Sollte Sie darüber hinaus Fragen haben, wenden Sie sich a[n office@comeniusakademie.at.](mailto:office@comeniusakademie.at)

#### **Ihre Lern-Community freut sich auf Sie**

Wir laden Sie ein, sich einer großen Gemeinschaft anzuschließen, in der alle das gleiche Ziel verfolgen wie Sie: den erfolgreichen Abschluss ihrer Weiterbildung! Sie haben

die Möglichkeit Informationen aus den Foren zum jeweiligen Lernmodul zu erhalten und sich mit Mitlernenden.

> **Nutzen Sie die Mˆglichkeit Informationen aus den Foren zum jeweiligen Lernmodul zu erhalten**

# **Den Online-Campus gibt es auch mobil**

Die Darstellung ist speziell auf die kleinen Screens von Smartphones angepasst, sodass Sie das Wichtigste ganz bequem auf einen Blick erfassen können – die ideale Lösung für unterwegs!

#### **Sie bewerten unseren Service**

Im Rahmen unseres Qualitätsmanagement-Systems stellen wir im Online-Campus einen Fragebogen für Sie bereit, den Sie am Ende des Lehrganges beantworten können. Zielsetzung ist, die Qualität der Lernmaterialien und unserer p‰dagogischen Dienstleistungen weiter zu verbessern

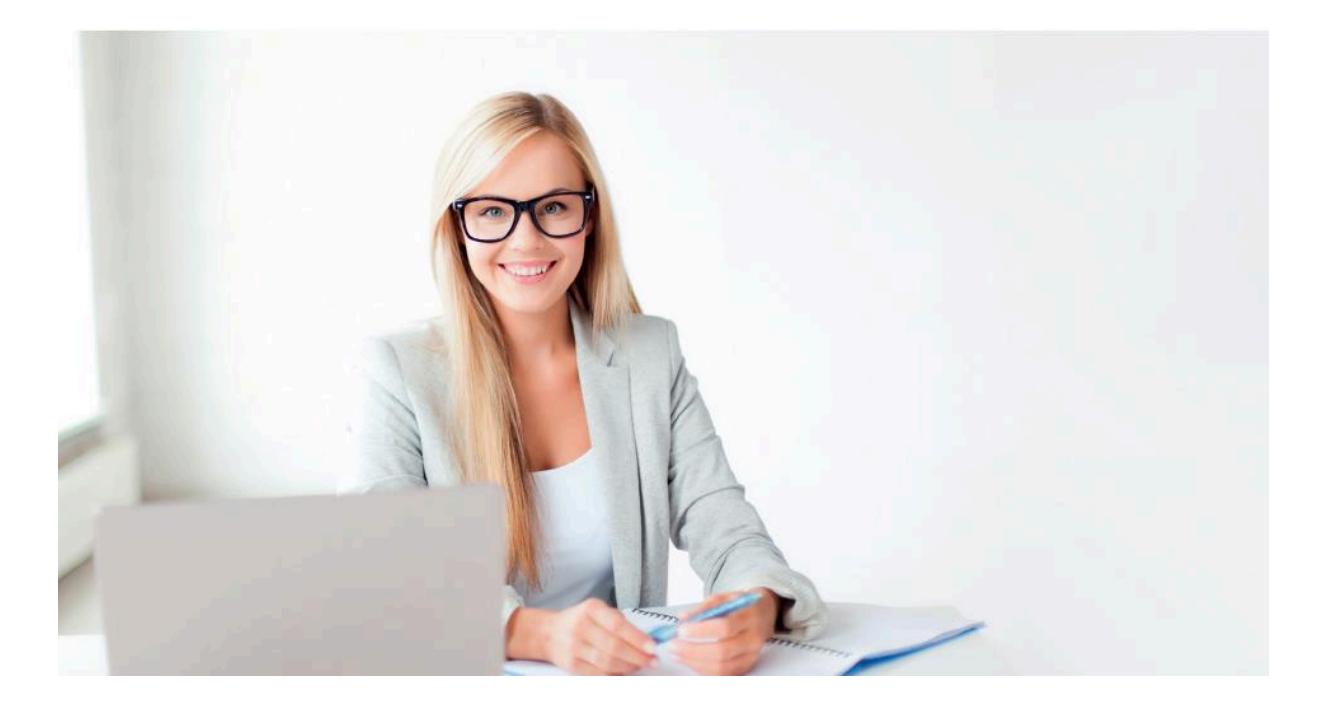

# Lehrgangskonzeption

# **1 Ihr Fernlehrgang im Überblick**

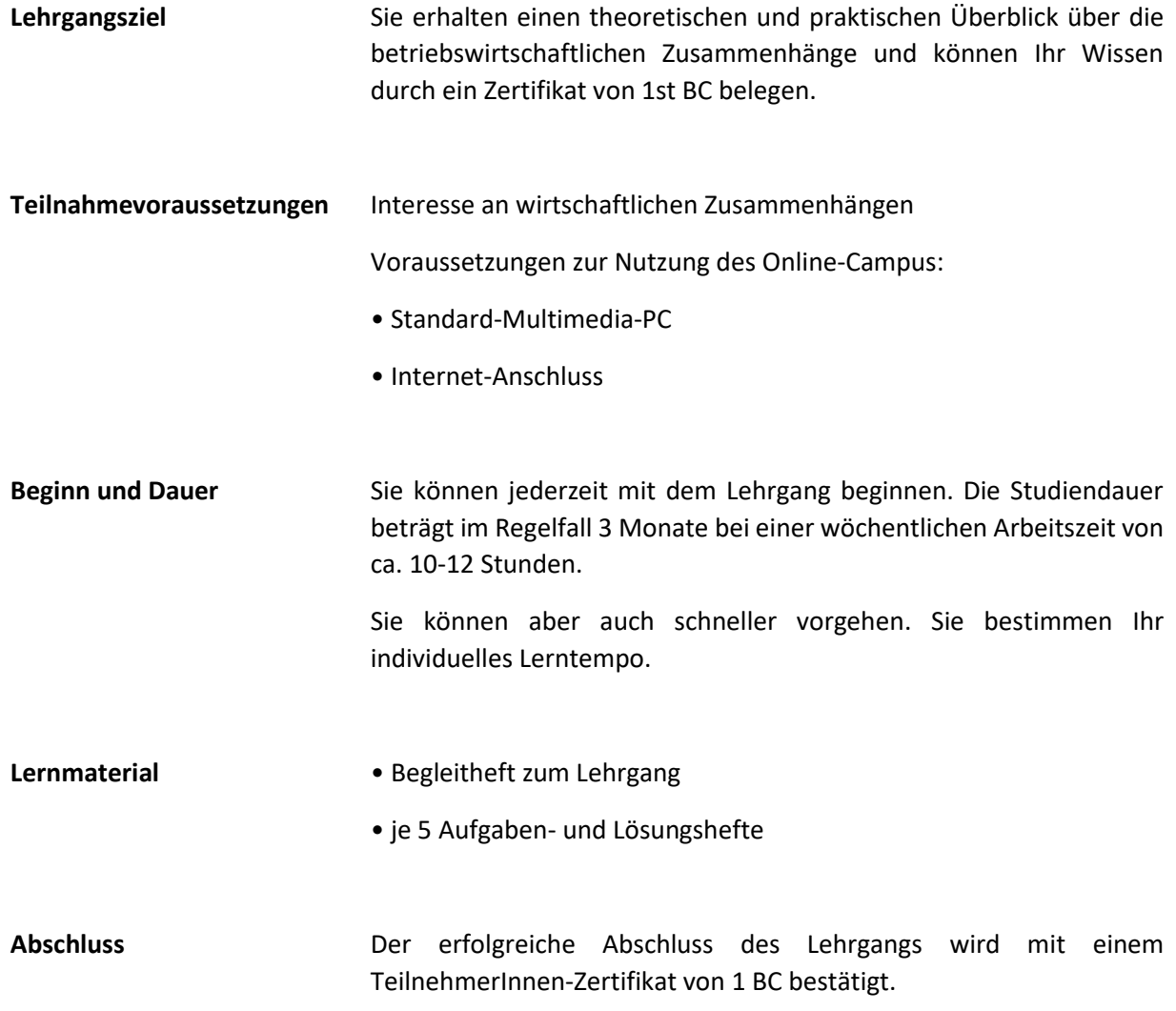

.

# **2 Inhalte des Lehrgangs**

Sie können sich auf folgende Lerninhalte freuen:

#### **Heft 1: Marketing und Marktforschung**

Marktforschung - Konsumentenverhalten - Marktbearbeitung - Marktpositionierung - Marketing Mix - Produkt- und Sortimentspolitik - Preis- und Konditionenpolitik - Absatzpolitik - Kommunikationspolitik - Ethische Bedenken in der Werbung - Trends im Marketing

\_\_\_\_\_\_\_\_\_\_\_\_\_\_\_\_\_\_\_\_\_\_\_\_\_\_\_\_\_\_\_\_\_\_\_\_\_\_\_\_\_\_\_\_\_\_\_\_\_\_\_\_\_\_\_\_\_\_\_\_\_\_\_\_\_\_\_\_\_\_\_\_\_\_\_\_\_\_\_\_\_\_

\_\_\_\_\_\_\_\_\_\_\_\_\_\_\_\_\_\_\_\_\_\_\_\_\_\_\_\_\_\_\_\_\_\_\_\_\_\_\_\_\_\_\_\_\_\_\_\_\_\_\_\_\_\_\_\_\_\_\_\_\_\_\_\_\_\_\_\_\_\_\_\_\_\_\_\_\_\_\_\_\_\_

#### Heft 2: Personalmanagement und Unternehmensführung

Aufgaben des Personalmanagements - Personalbedarfsplanung - Möglichkeiten der Personalbeschaffung - Beschaffungsprozess - Bewerbung - Personalentwicklung - Mitarbeitermotivation - Personalbeurteilung - Entlohnung -Arbeitsrecht - Humanisierung des Arbeitsplatzes - Mitbestimmung der Arbeitnehmer - Beendigung des Dienstverhältnisses - Unternehmensführung - Aufgaben des Controllings - Ziele des Controllings - Ansätze der Unternehmensführung - Ökomanagement

#### **Heft 3: Produktions-, Handels- und Dienstleistungsmanagement**

Der Fertigungsbetrieb - Forschung und Entwicklung - Materialwirtschaft -Fertigungsverfahren - Funktionen des Handels - Betriebsformen des Einzelhandels - Tendenzen im Einzelhandel - Besonderheiten im Dienstleistungsmanagement - Evaluierung von Dienstleistungsqualität - Tourismus - Tendenzen im Tourismus -Tourismus und Umwelt

\_\_\_\_\_\_\_\_\_\_\_\_\_\_\_\_\_\_\_\_\_\_\_\_\_\_\_\_\_\_\_\_\_\_\_\_\_\_\_\_\_\_\_\_\_\_\_\_\_\_\_\_\_\_\_\_\_\_\_\_\_\_\_\_\_\_\_\_\_\_\_\_\_\_\_\_\_\_\_\_\_\_

#### Heft 4: Wirtschaftsrecht und volkswirtschaftliche Zusammenhänge

Der Mensch im Mittelpunkt des Rechts - Gewerberecht - Wettbewerbsrecht - Datenschutzrecht - Recht im Internet - Volkswirtschaftliche Grundlagen - Knappheit durch wirtschaften überwinden - Ökonomisches Prinzip - Wirtschaften als arbeitsteiliger Prozess - Arbeitsmarkt und Sozialmarkt - Der Konjunkturzyklus

#### **Heft 5: Rechnungswesen, Bilanzanalyse und Kostenrechnung**

Die Gebarung eines Unternehmens, egal welche Größe es hat, ist ein zentraler Punkt Grundlagen des Rechnungswesens - Buchhaltung - Einnahmen-Ausgaben-Rechnung - Grundlagen der Verbuchung – Umsatzsteuer - Bilanz - Gewinn- und Verlustrechnung - Jahresabschluss - Kennzahlen - Kostenrechnung

Wir empfehlen Ihnen, die Lernhefte in dieser Reihenfolge zu bearbeiten. So stellen Sie sicher, dass Sie den optimalen Lernfortschritt erreichen.

\_\_\_\_\_\_\_\_\_\_\_\_\_\_\_\_\_\_\_\_\_\_\_\_\_\_\_\_\_\_\_\_\_\_\_\_\_\_\_\_\_\_\_\_\_\_\_\_\_\_\_\_\_\_\_\_\_\_\_\_\_\_\_\_\_\_\_\_\_\_\_\_\_\_\_\_\_\_\_\_\_\_

# **3 Lernen mit den Lernheften**

Der Lehrgang enthält insgesamt 5 Lernhefte. Diese helfen Ihnen, sich das, was Sie gelesen haben, einzuprägen. Die Lösungen zu diesen Aufgaben finden Sie in den gesonderten Lösungsheften.

Laden Sie Ihre Einsendeaufgaben bitte über den Online-Campus hoch. Eine Anleitung dazu finden Sie direkt bei Ihrem Kurs am Online-Campus.

Senden Sie uns bitte nur vollständige Lösungen. Es gibt prinzipiell keine vorgegebenen Termine für die Einreichung Ihrer Arbeiten. Sie sollten in Ihrer Planung nur darauf achten, dass die Aufgaben innerhalb Ihrer vereinbarten Kurslaufzeit eingereicht werden und auch eine Benotung noch in dieser Zeit möglich ist.

Wir empfehlen Ihnen aber, die Einsendeaufgaben nach Durcharbeiten des Lernheftes zeitnah zu bearbeiten. Eine Rückmeldung wird Ihnen Ihre weitere Lernzeit erleichtern und Sie motivieren, Ihre Fertigkeiten gezielt zu vervollkommnen.

Bitte senden Sie nicht mehrere Einsendeaufgaben gleichzeitig ein, denn die Lernhefte bzw. Lernmodule bauen in der Regel aufeinander auf. Deshalb ist es sinnvoll, erst die Rückmeldung Ihrer Tutorin bzw. Ihres Tutors zu einer Arbeit abzuwarten, bevor Sie die nächste einsenden.

> **Interessante Inputs zum Thema Lernen**  finden Sie in unserem Lernheft "Lernen lernen"

Wir freuen uns auf Ihre Einsendungen und wünschen Ihnen schon jetzt viel Erfolg!